# **General LED Codes**

Below, you will find the general LED codes for the majority of multi-bay Cavalry products. For detailed explanations and examples, read further.

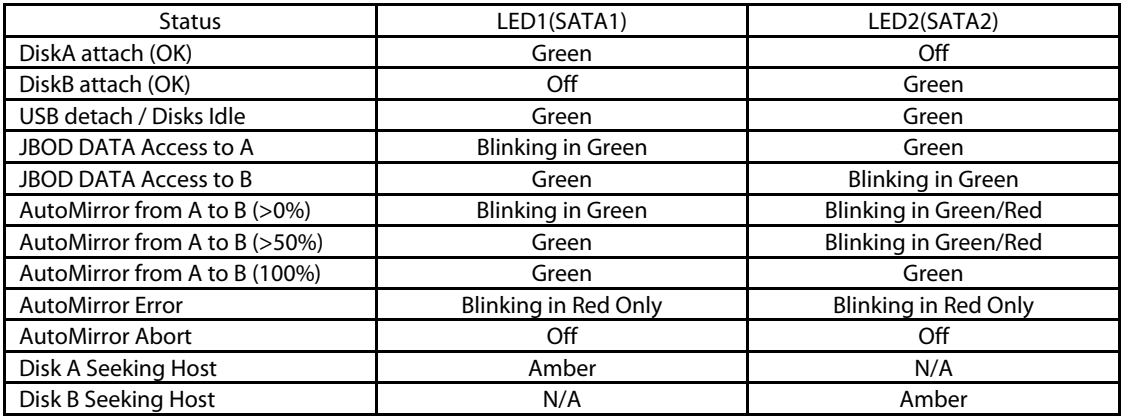

## **Some Application Examples**

### **Differentiating Between the Attached Disk and the Enclosure:**

The LED codes are designed to display the status of each connected internal drive only. They do not indicate the status of the enclosure itself however. Having said that, enclosure failures are pretty rare. In fact, when an enclosure fails, chances are you will not even be able to power the unit on, let alone read the LED! For it's part, the LED indicator is a pretty effective guide to your internal disk's health.

### **Reading and Writing:**

During the normal course of using a healthy disk, the LED indicator for that disk will often flash green repeatedly during read and write sessions. When the drive is idle, it will usually display a solid green LED. Whether solid green, or flashing, the indication is that you have a healthy disk on your hands!

On the other hand, an unhealthy disk will usually appear with a red LED or a flashing red LED. Sometimes, if a disk cannot even attain a connection to the enclosure itself, it will create no LED display whatsoever. Red, red flashing or no display; all of these indicate a malfunctioning drive. RAID users in particular need to keep an eye out for this indicator!

### **Amber, Orange or Brown LEDs:**

Amber, orange or brown all generally indicate the same thing: the PC is trying to access the data on the disk, but has been forced to pause for some reason. The reasons can range from a frozen browser window to a corrupted operating system (in extreme cases). If you see one of these indicator lights, let the enclosure sit for 30+ minutes or so. If the enclosure is still displaying this indicator, attempt to reboot the drive (and PC) and access the data on it again. If the data disappears, contact customer support for help.

### **Green/Red Flashing LEDs:**

If you witness the green/red flashing sequence, don't be alarmed. Some units will display this sequence when performing RAID array installations. This usually accompanies a solid or flashing green light on the master drive and indicates that data from one drive is being copied to another drive, or that a RAID stripe is being created. This is not cause for alarm. However, if you cease to have access to the data on the drive, please contact customer support for help.

### **Your Disk Management Utility is Your Friend!**

Ultimately, the way to verify all of these LED codes lies within the unique functions of the disk management utility built-in to your specific operating system. For a guide to finding and using the disk management utility of your OS, go online to http://www.cavalrystorage.com/manuals.aspx.